## **HOW TO ENABLE CLEAR VIEW FEATURE:**

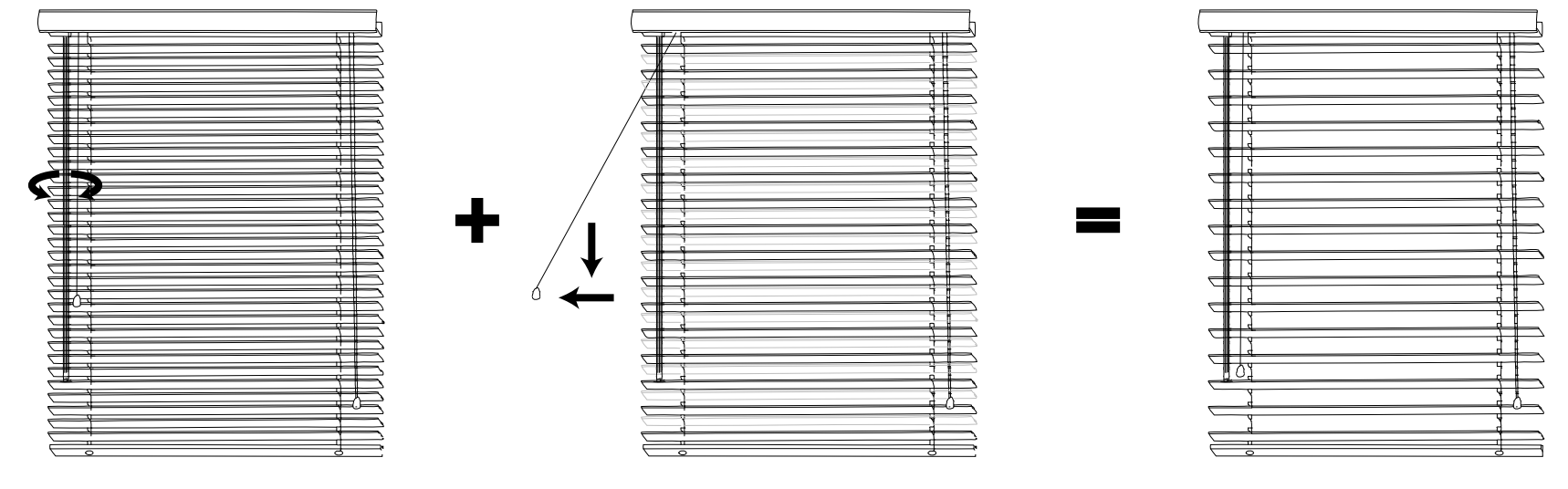

**OPEN BLIND PULL LEFT CLEAR VIEW CORD CLEAR VIEW FEATURE WIDENS VIEW**